## Example: Open MPI lines of code

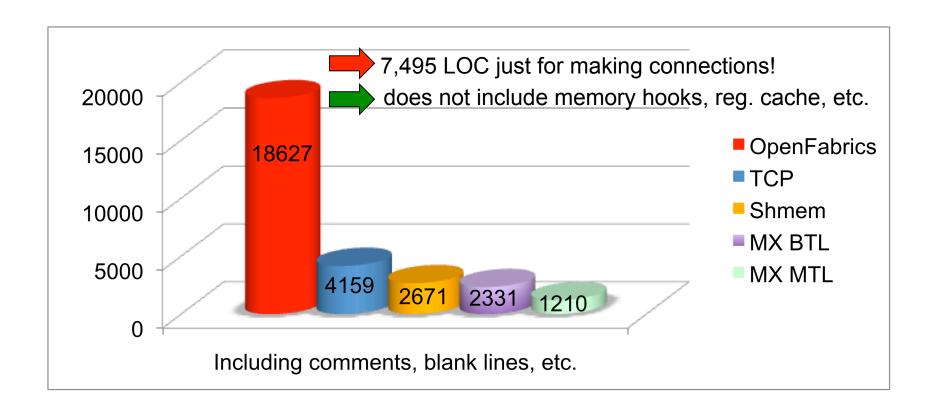

www.openfabrics.org 5